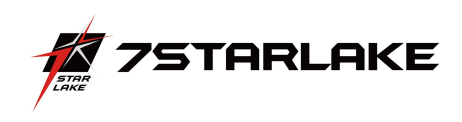

# ROC286 SERIES PERFECTRON SYSTEM RELIABILITY/ENVIRONMENT TEST PLAN

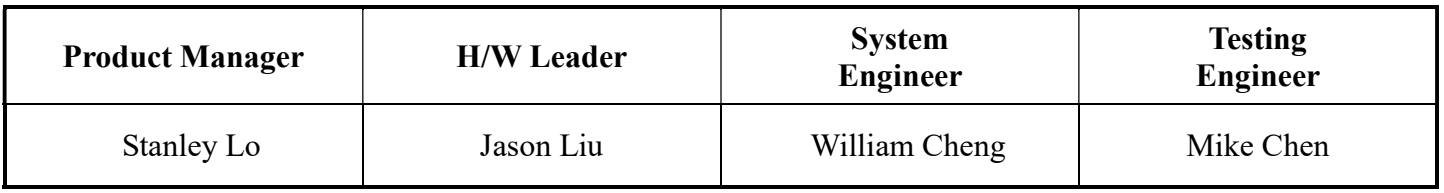

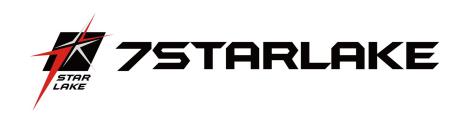

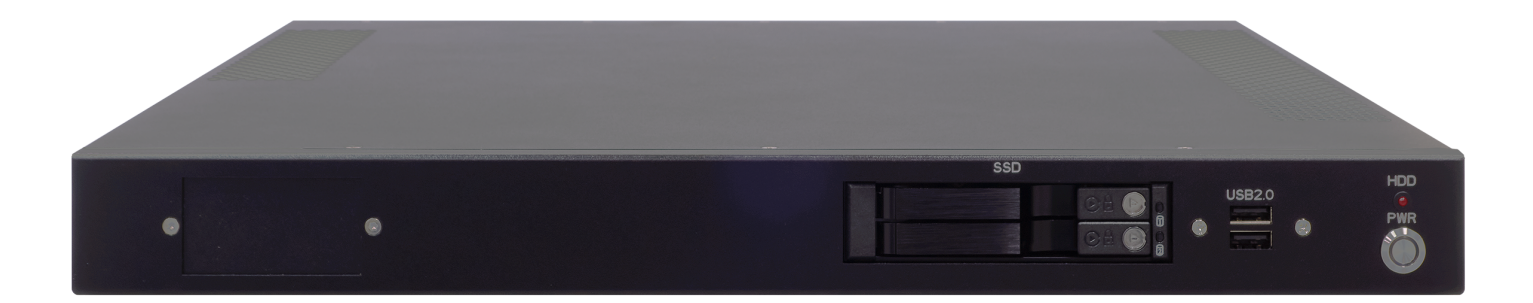

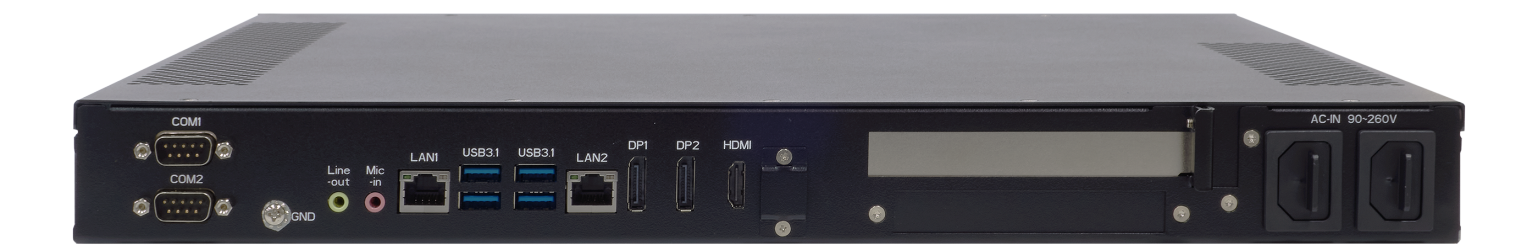

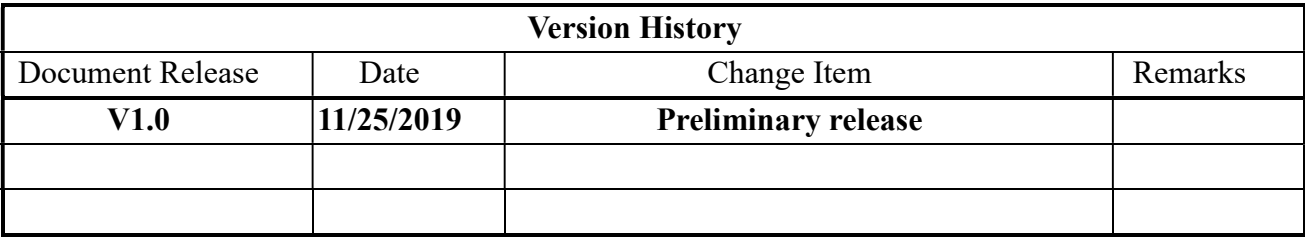

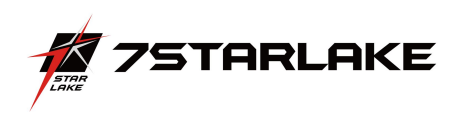

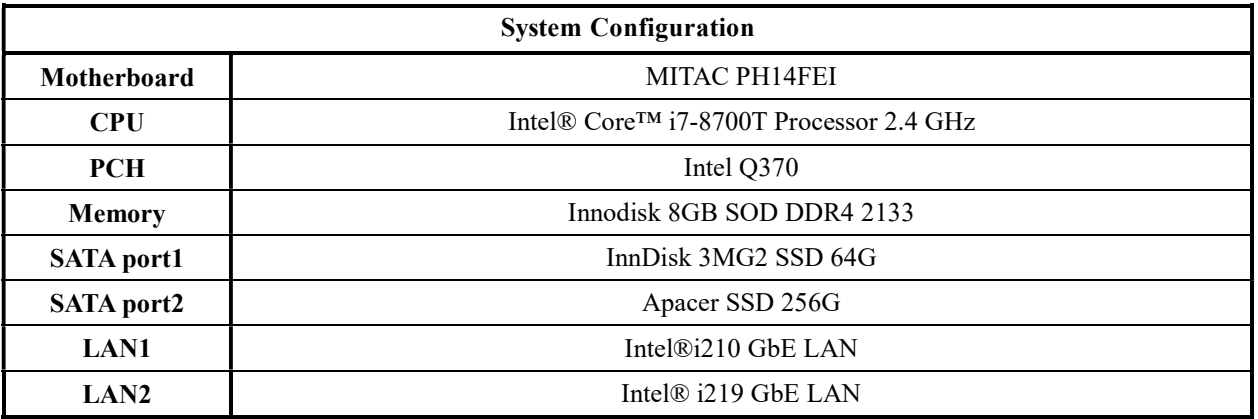

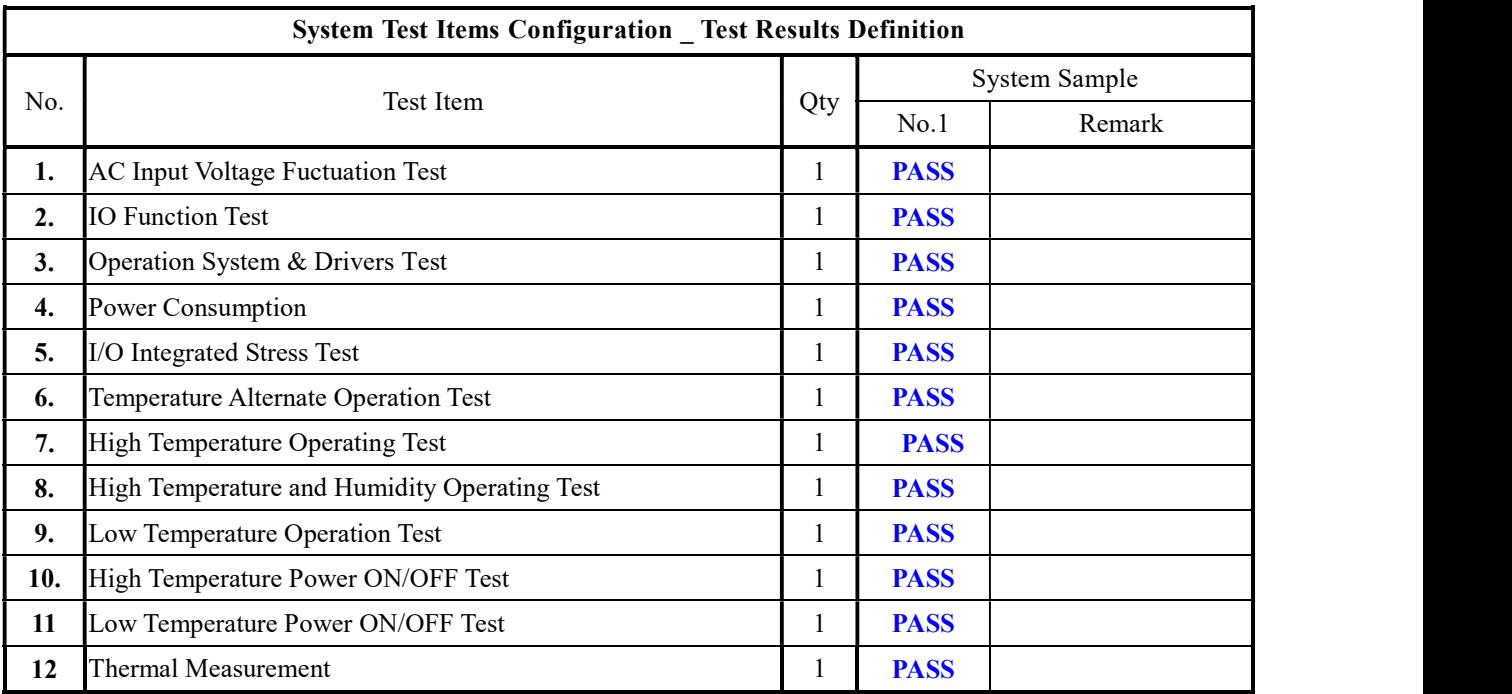

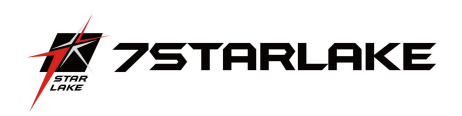

## System Reliability/Environment Test table of Contents

- 1. AC Input Voltage Fluctuation Test
- 2. IO Function Test
- 3. Operation System & Drivers Test
- 4. Power Consumption
- 5. I/O Integrated Stress Test
- 6. Temperature Alternate operation Test
- 7. High Temperature Operating Test
- 8. High Temperature and Humidity Operating Test
- 9. Low Temperature Long Thermal Operation Test
- 10. High Temperature Power ON/OFF Test
- 11. Low Temperature Power ON/OFF Test
- 12. Thermal Measurement

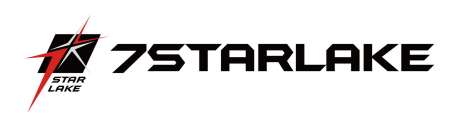

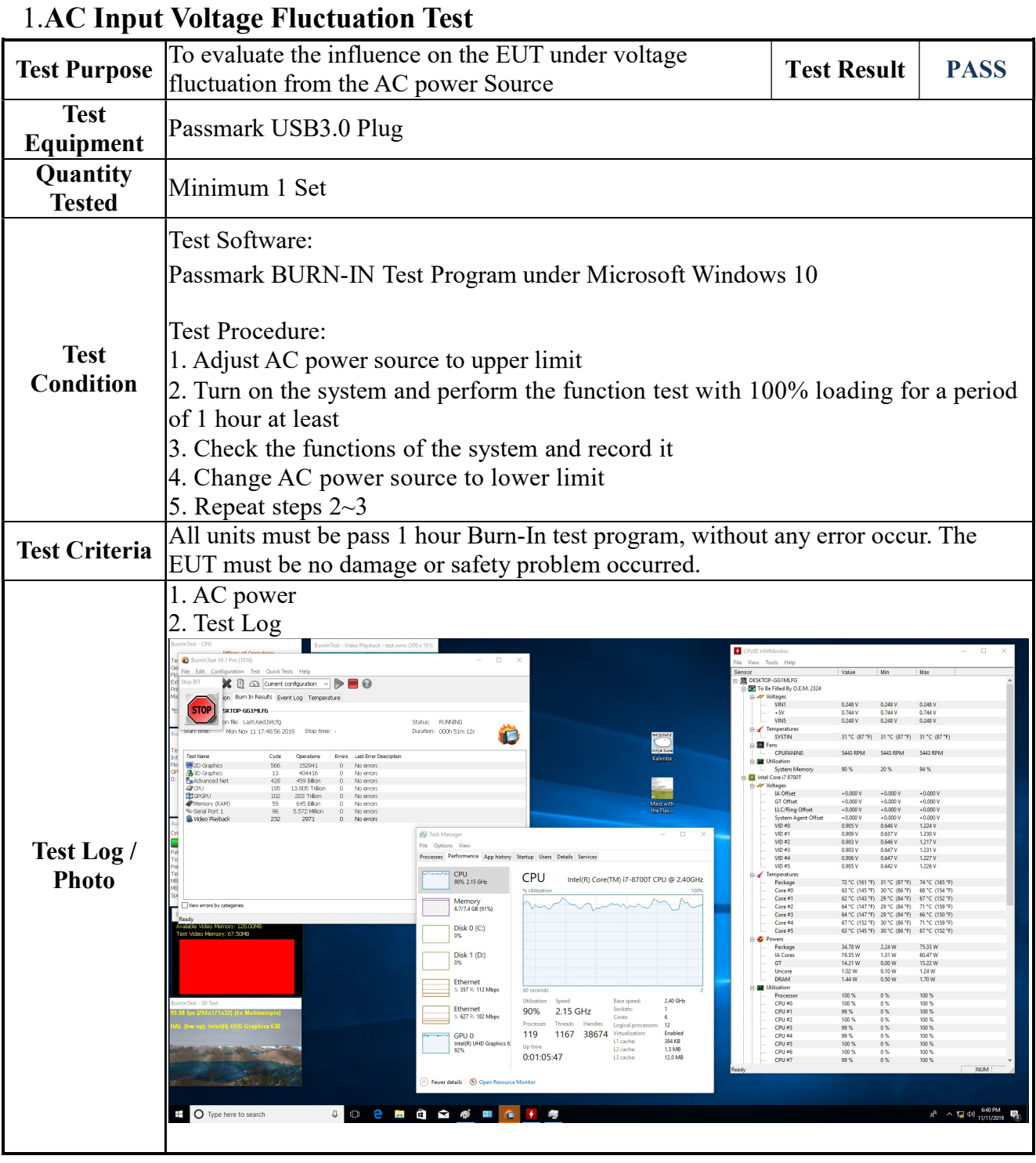

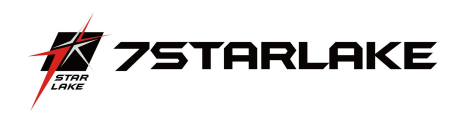

## 2. IO Function Test

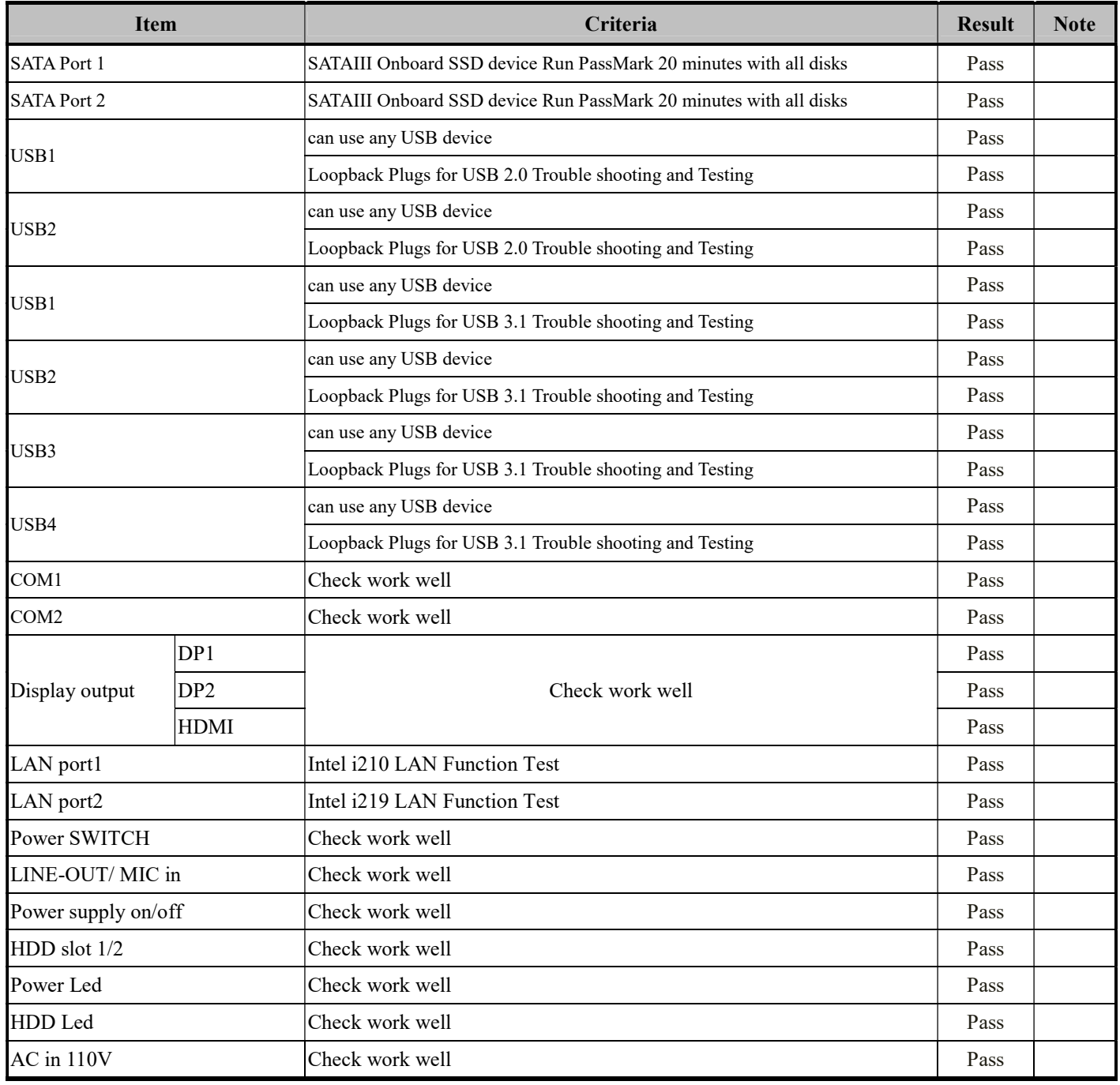

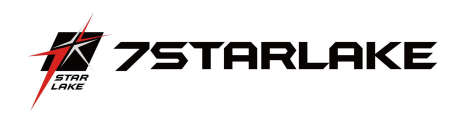

## 3.Operation System & Drivers Test

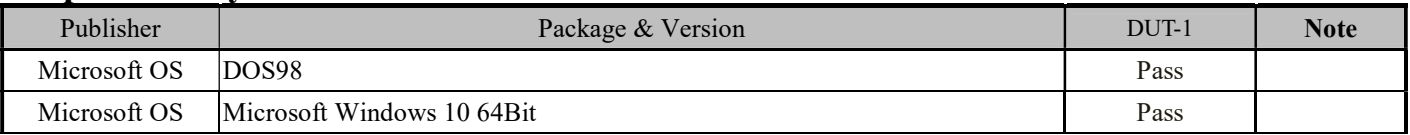

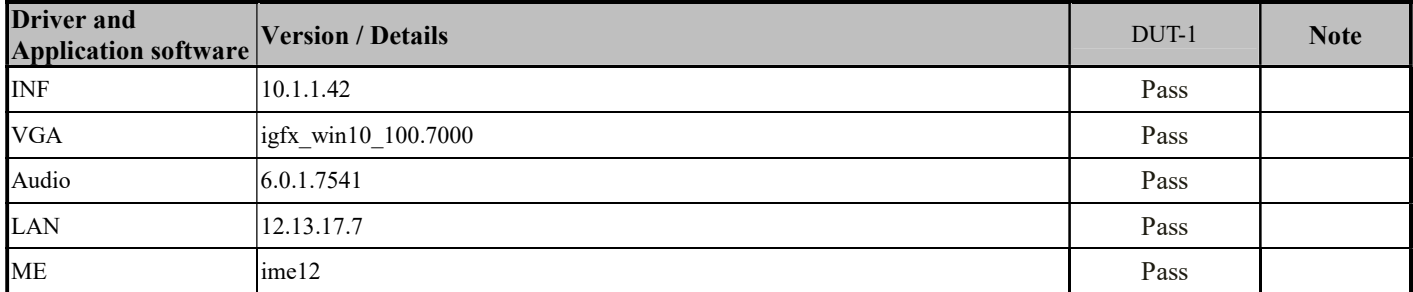

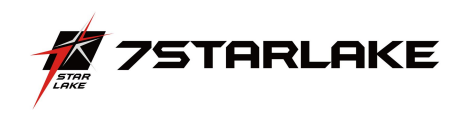

# Display Function Test

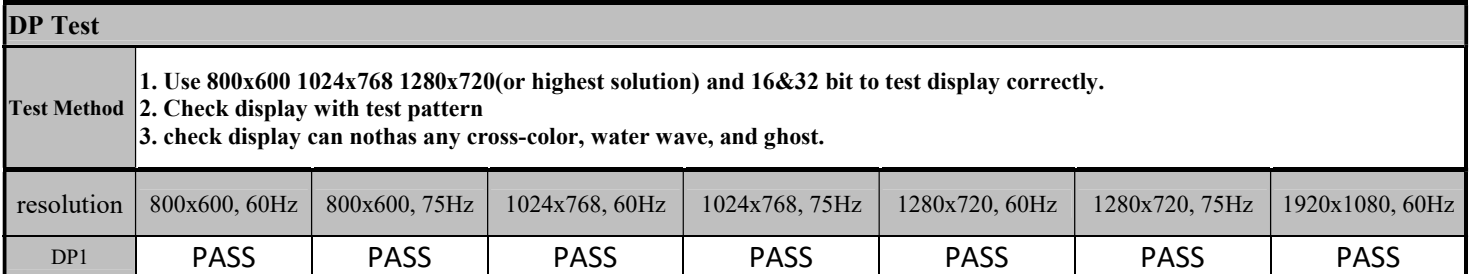

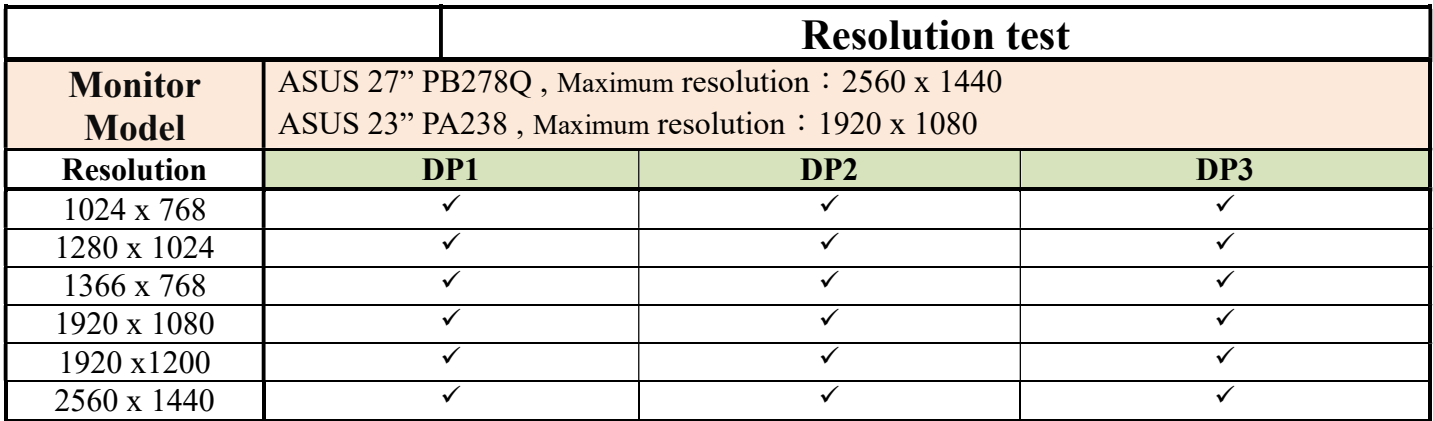

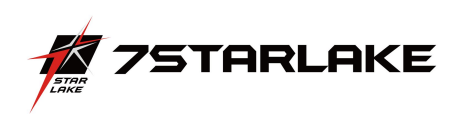

# 4. Power Consumption

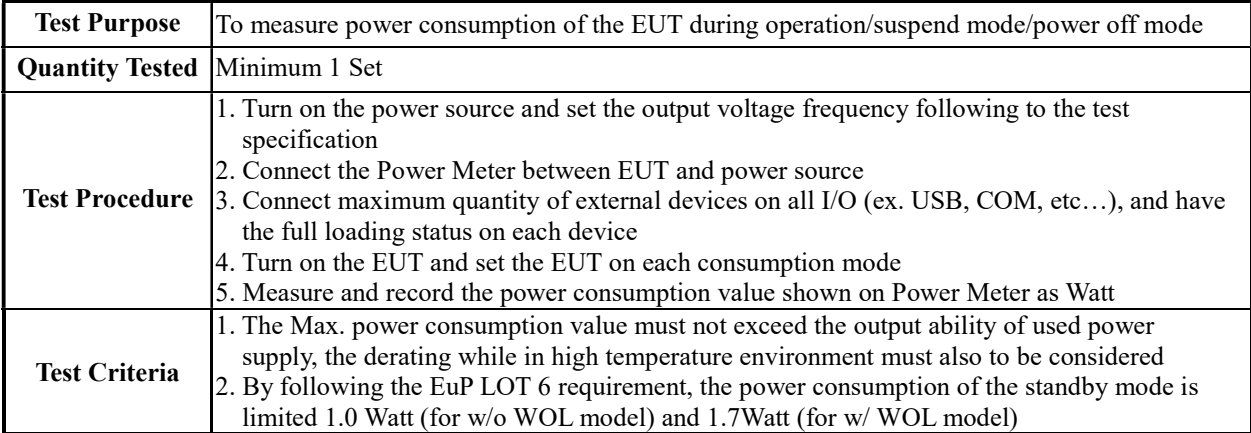

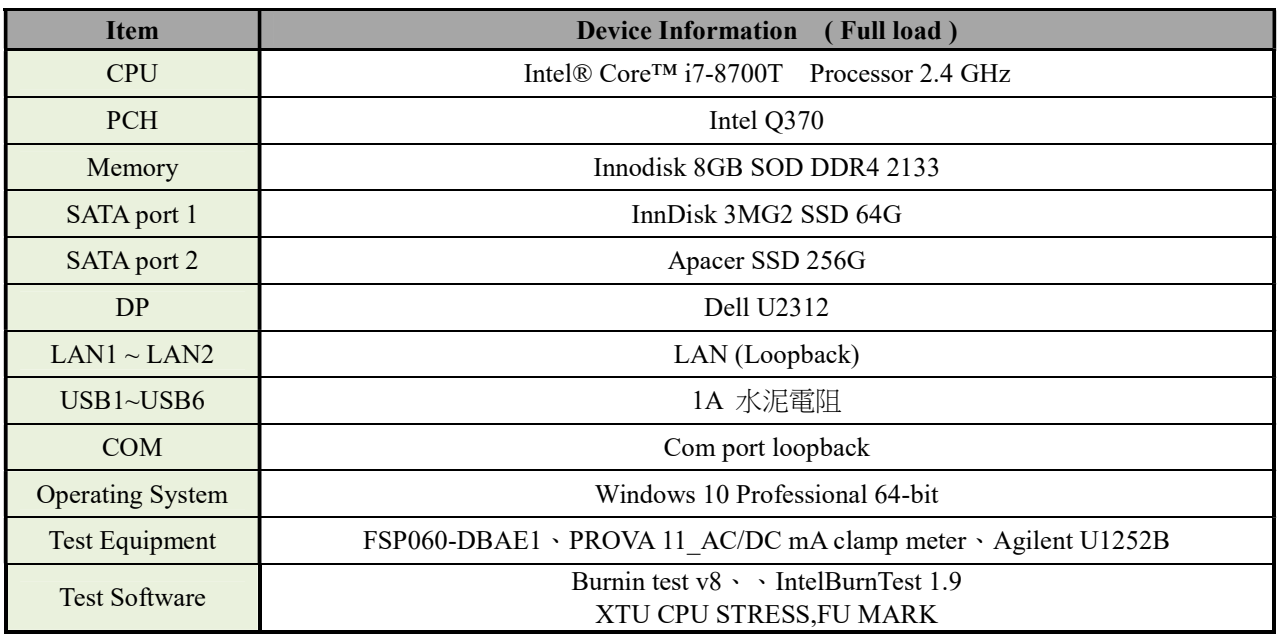

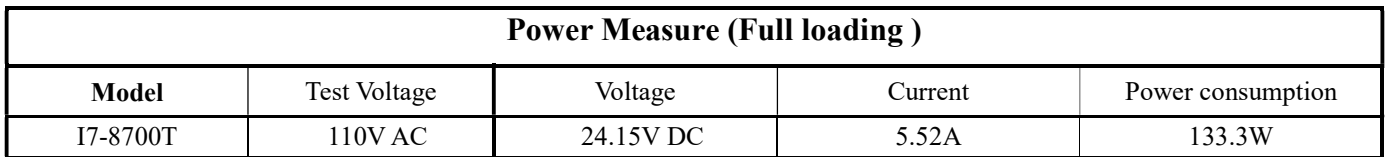

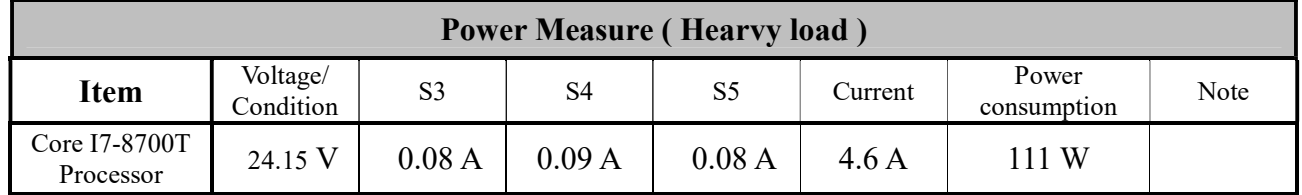

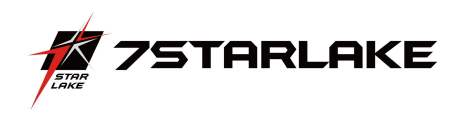

# 5. I/O Integrated Stress Test

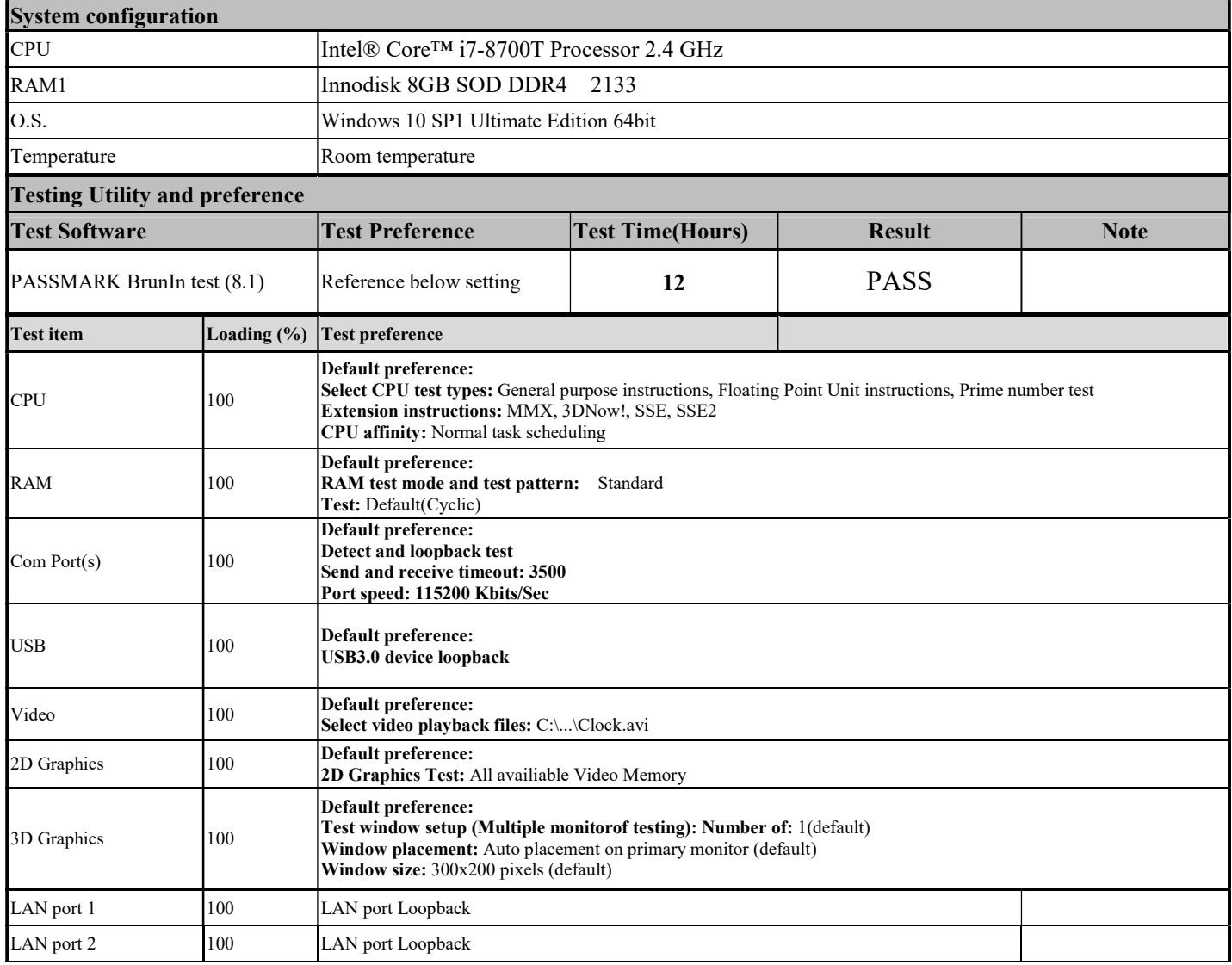

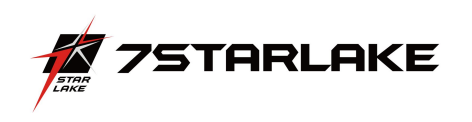

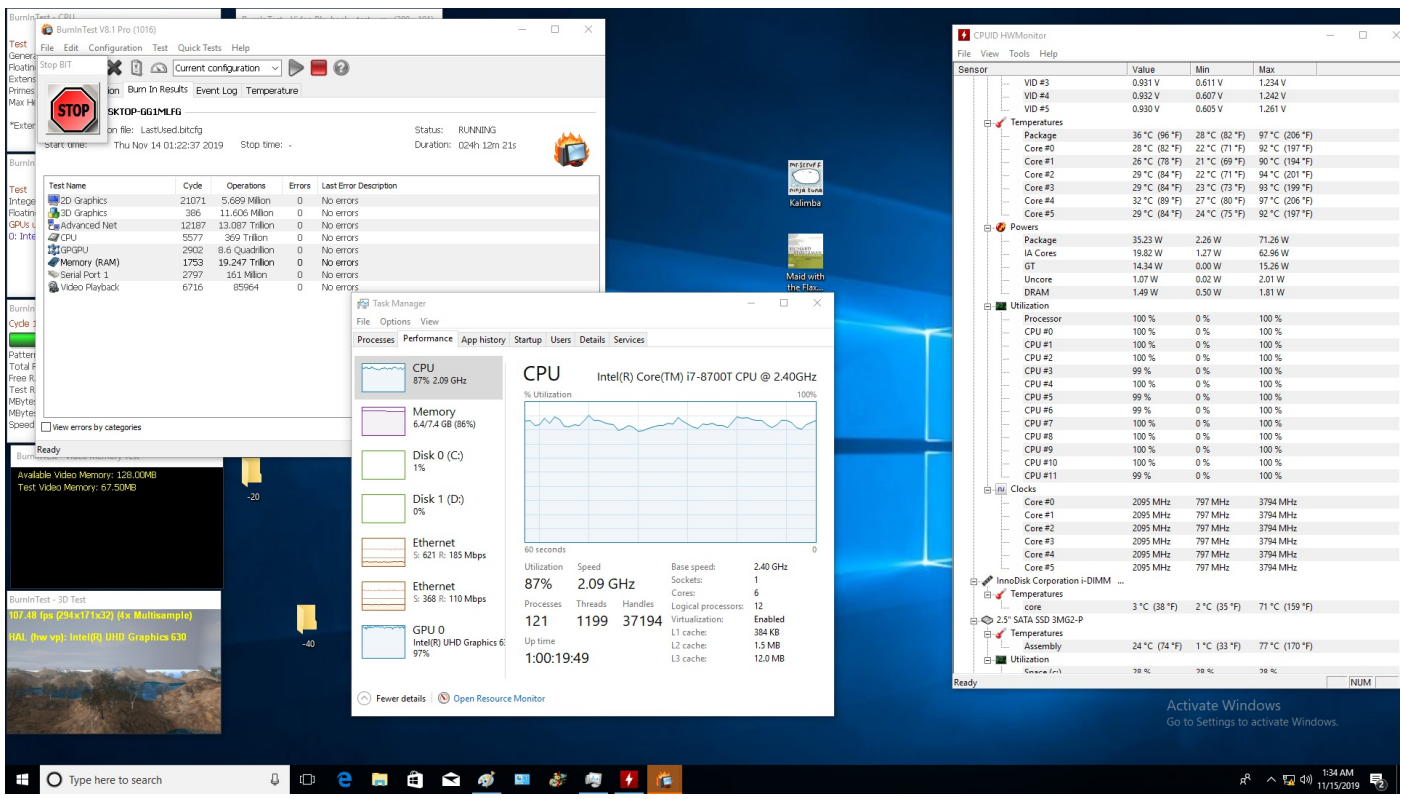

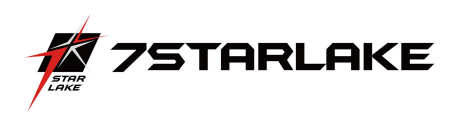

#### 6. Temperature Alternate Operation Test

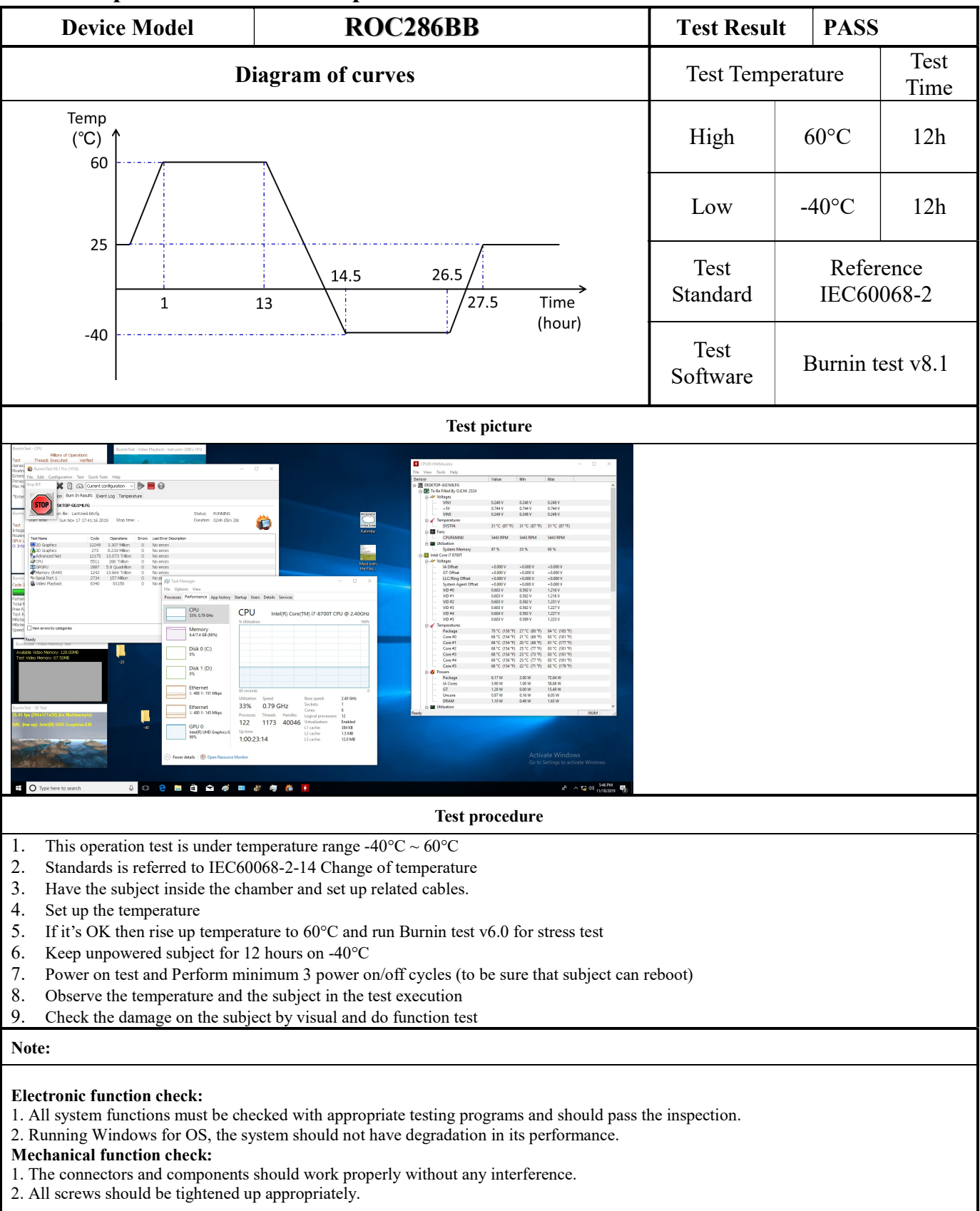

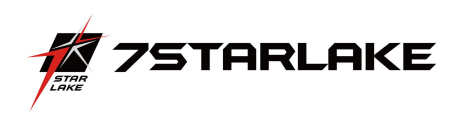

#### 7. High Temperature Operating Test

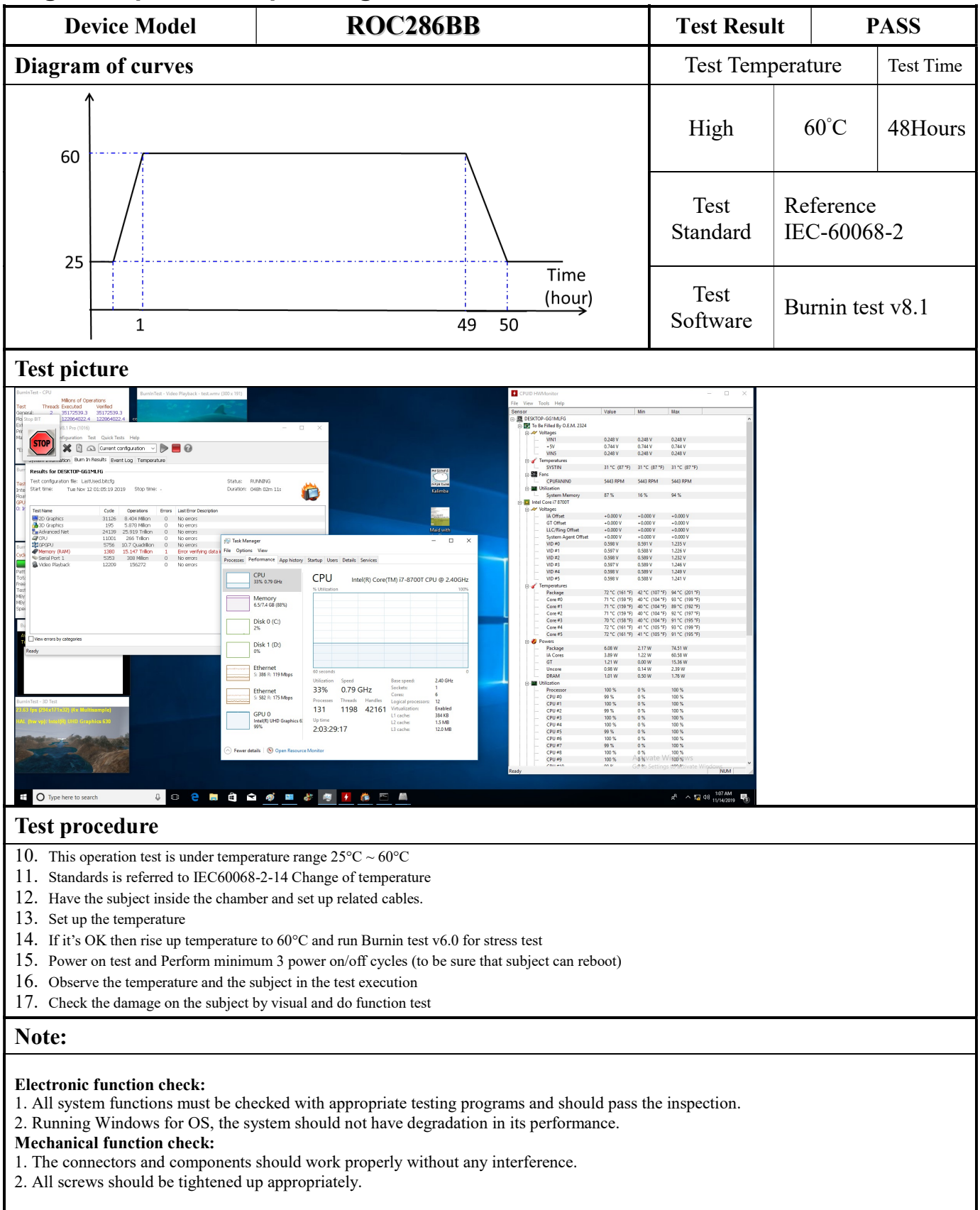

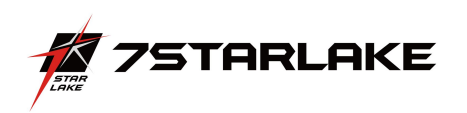

# 8. High Temperature and Humidity Operating Test

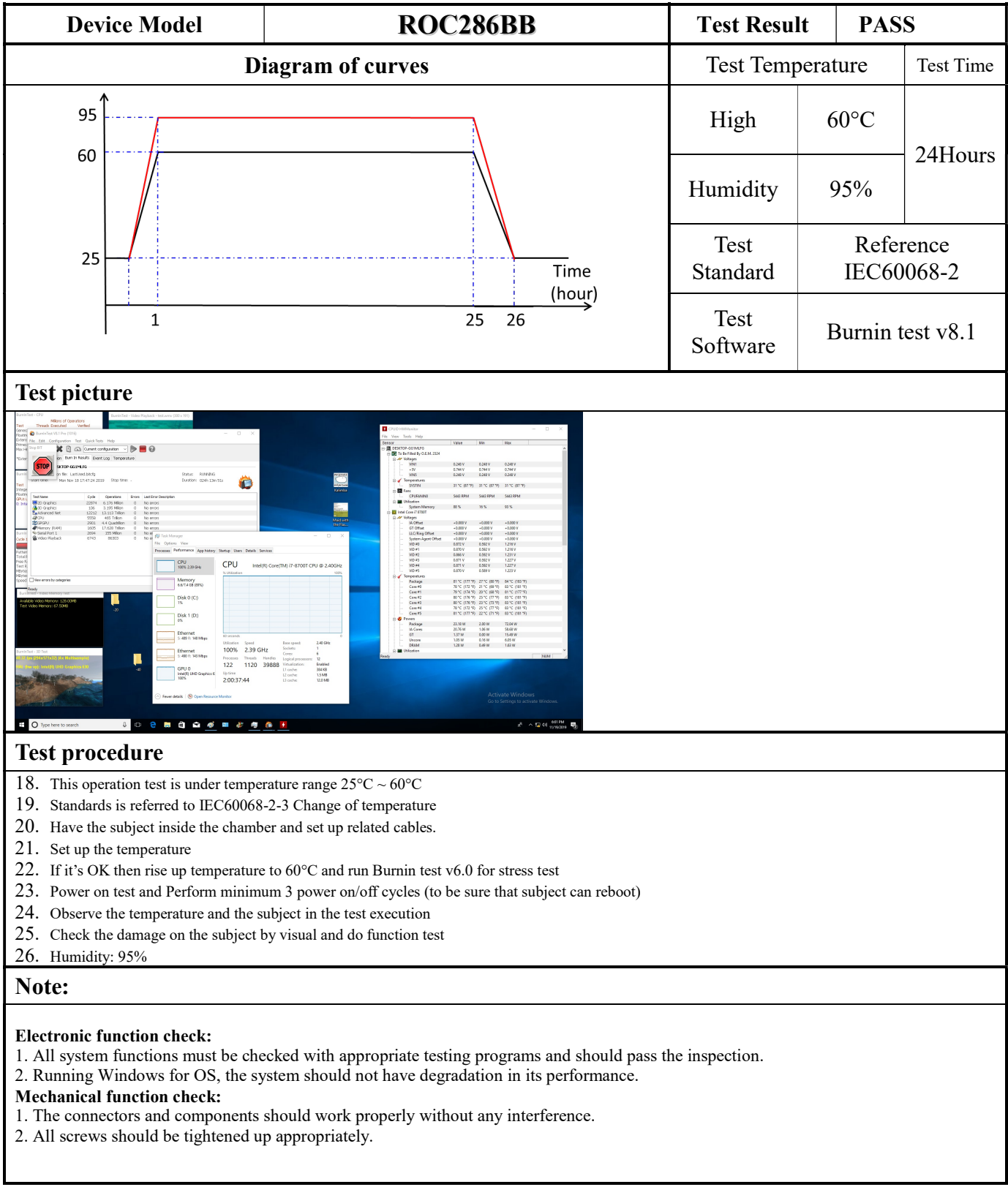

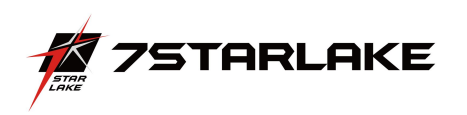

## 9. Low Temperature Operation Test

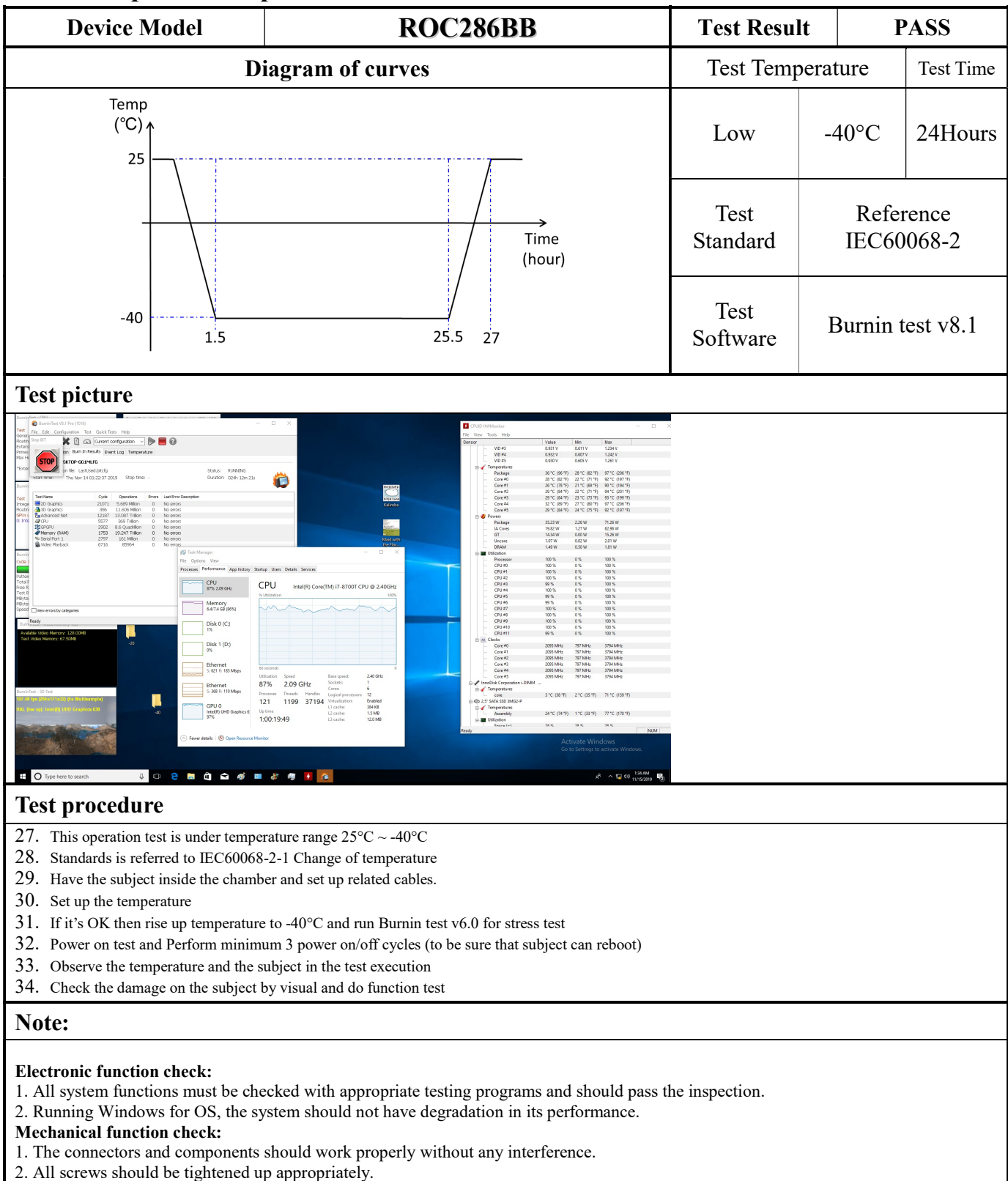

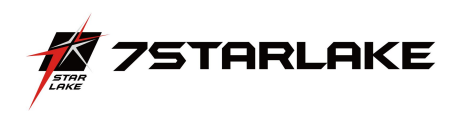

#### 10. High Temperature Power ON/OFF Test

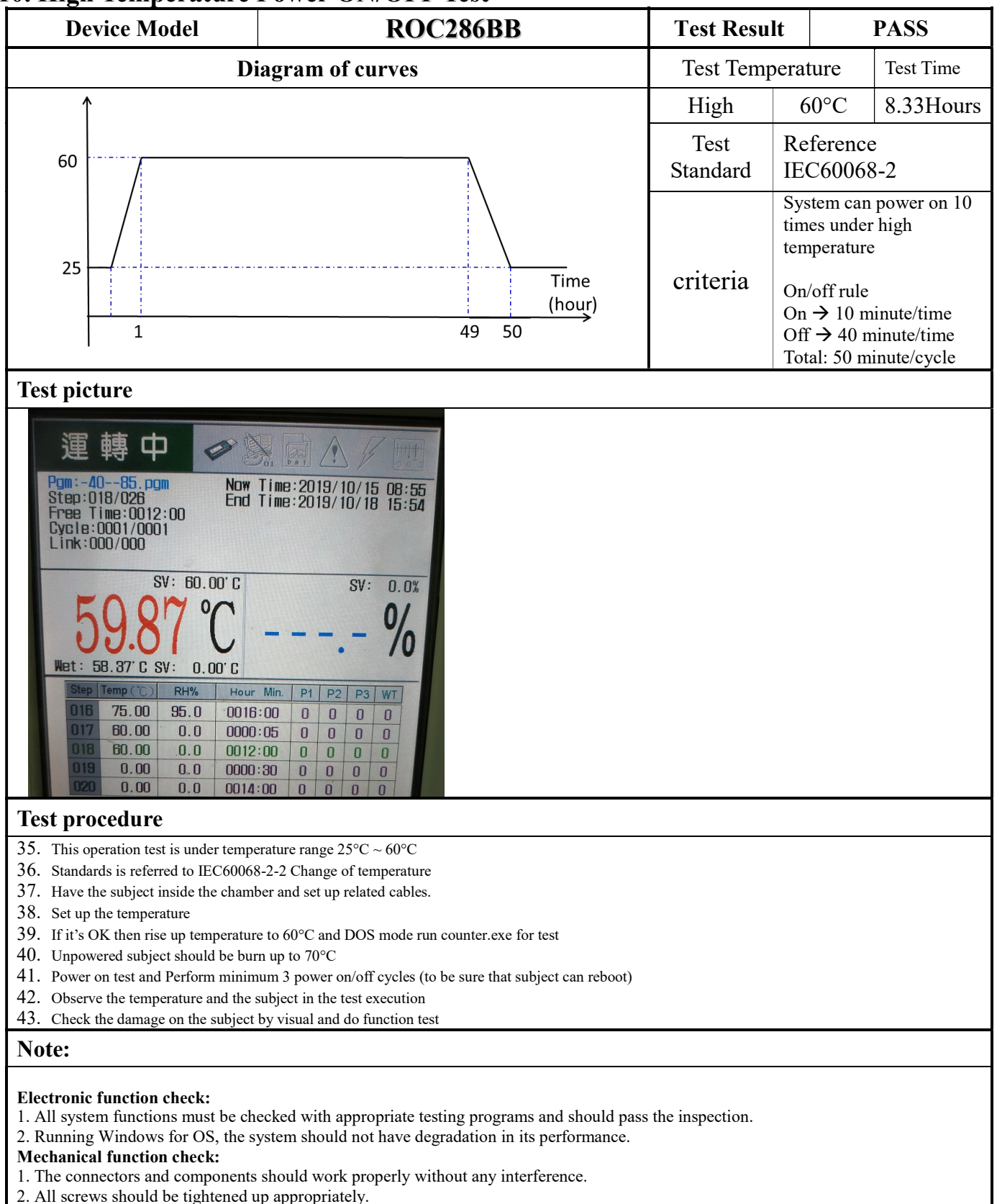

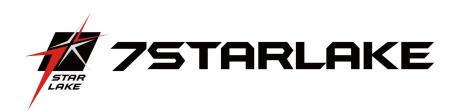

## 11. Low Temperature Power ON/OFF Test

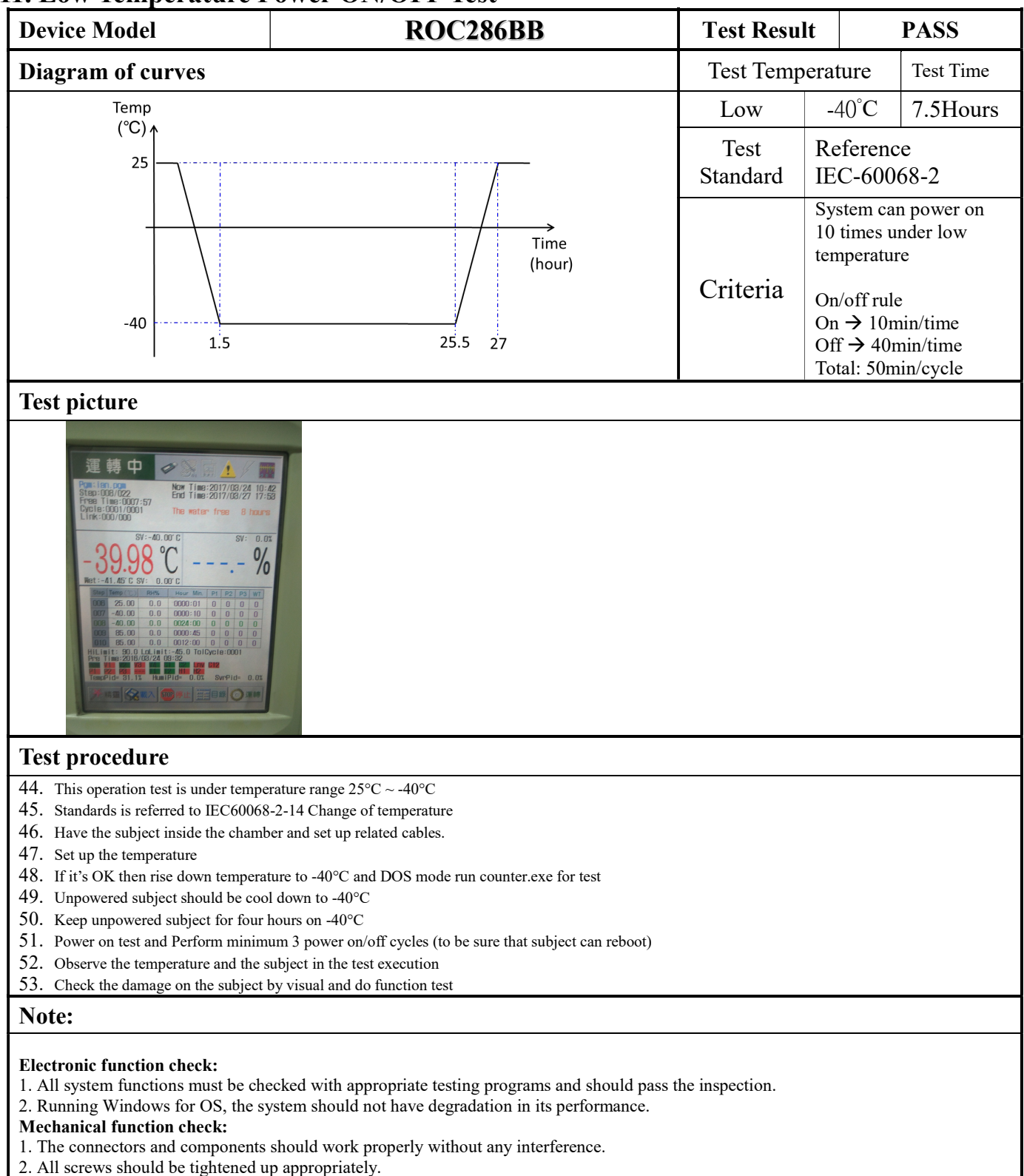

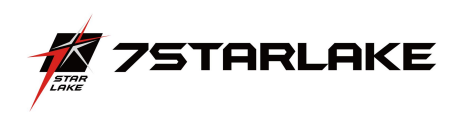

## 12. Thermal Measurement

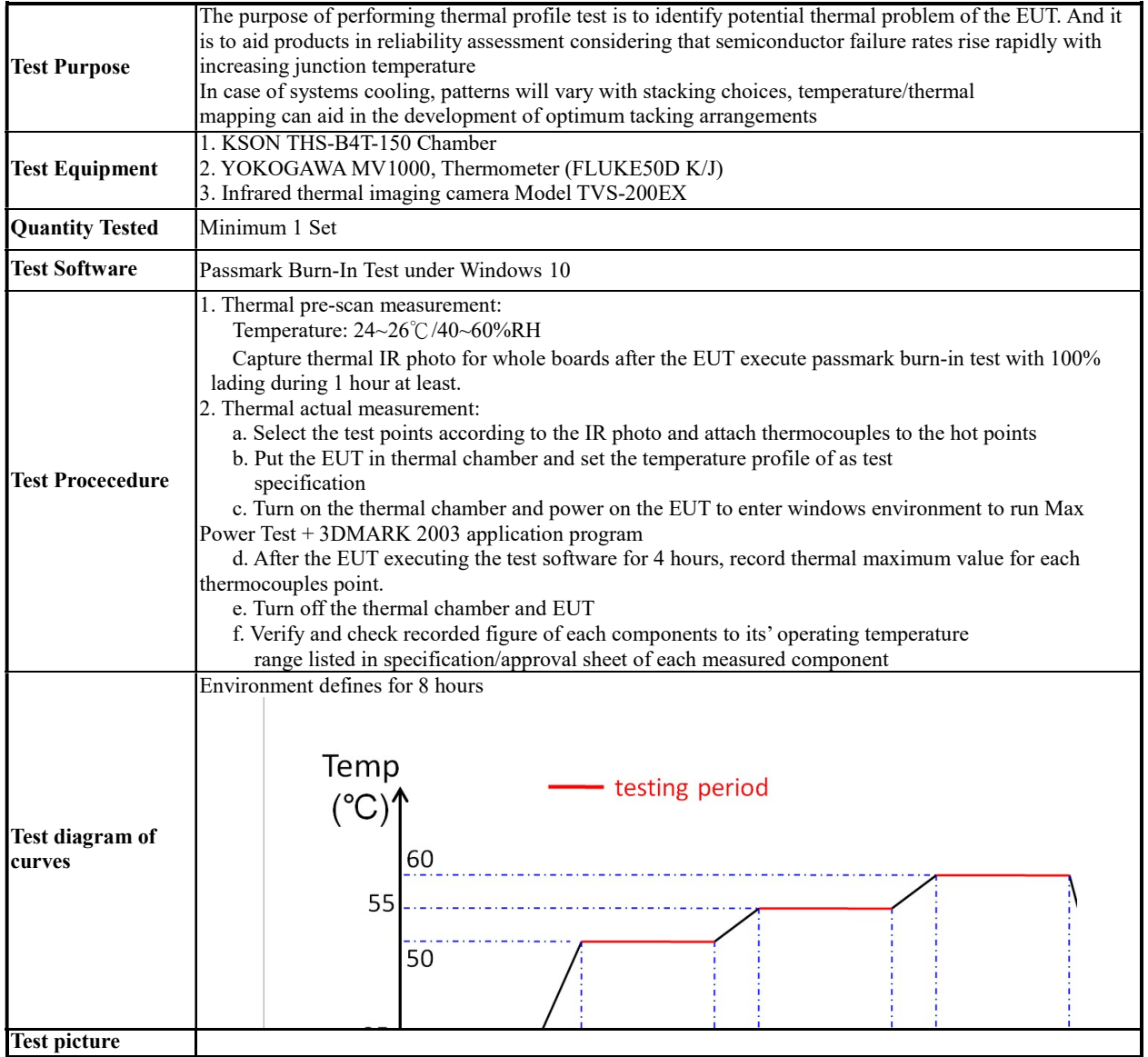

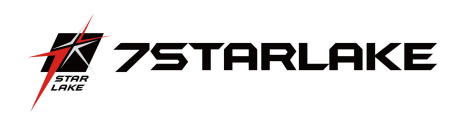

# Thermal point

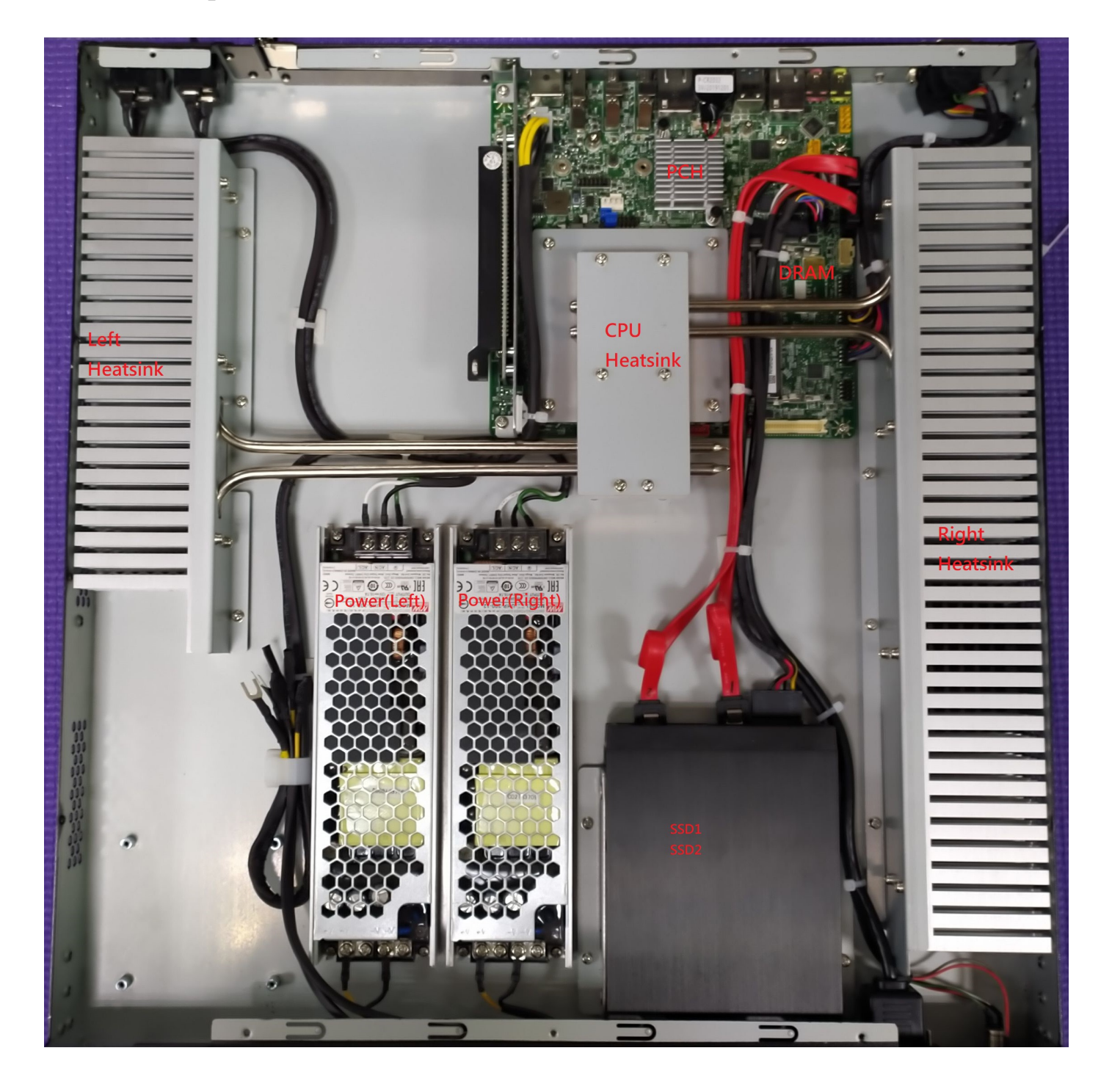

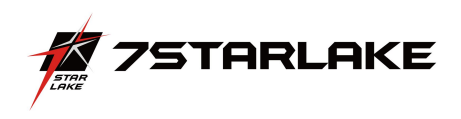

# Test Result

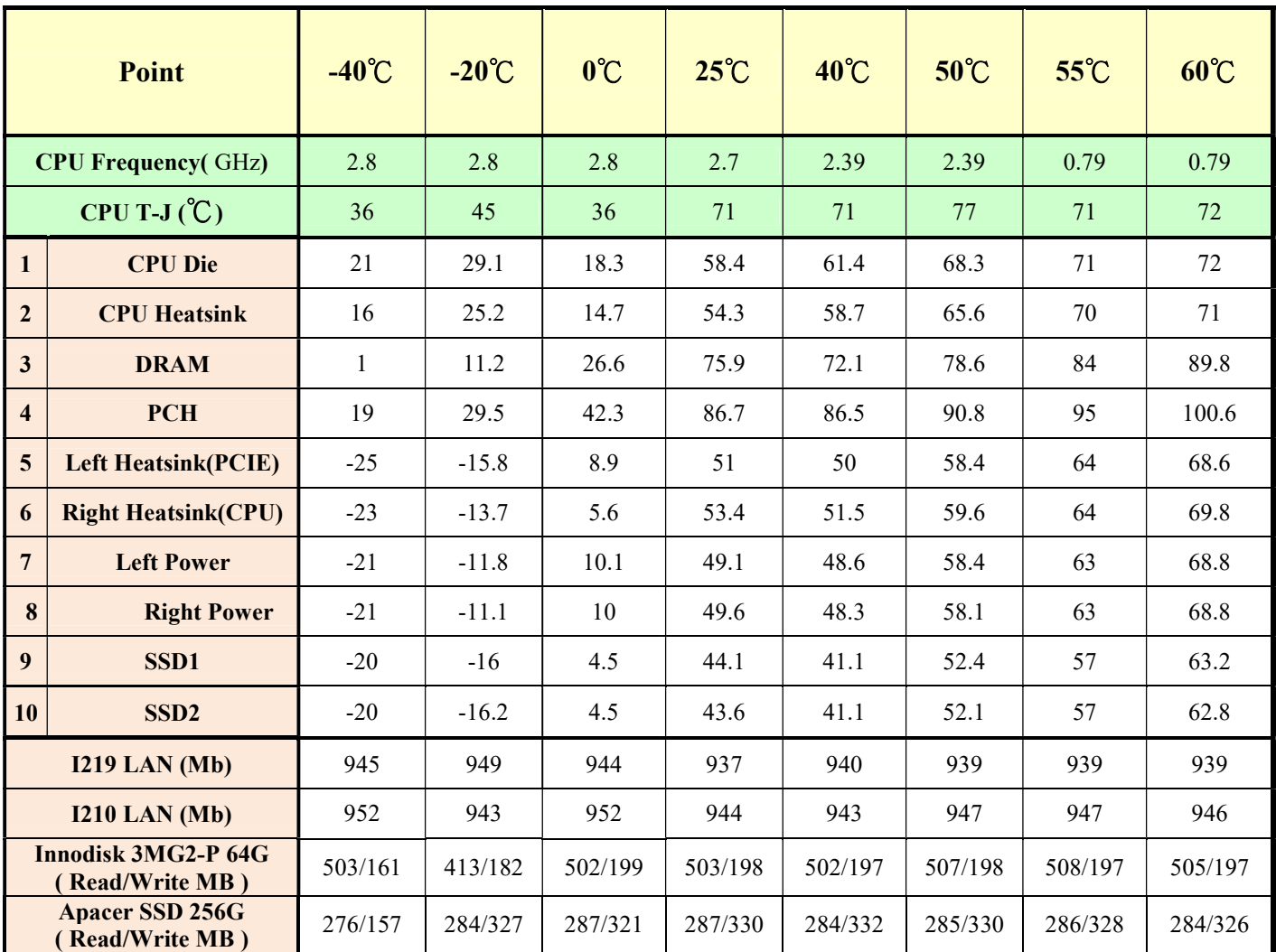